## PASSPORT® POS OPERATIONS **PROGRAMMING RECEIPT FOOTERS**

*Give your customers a reason to remember you by programming custom receipt footers with Passport® Express Lane.* HERE'S HOW TO SET THAT UP.

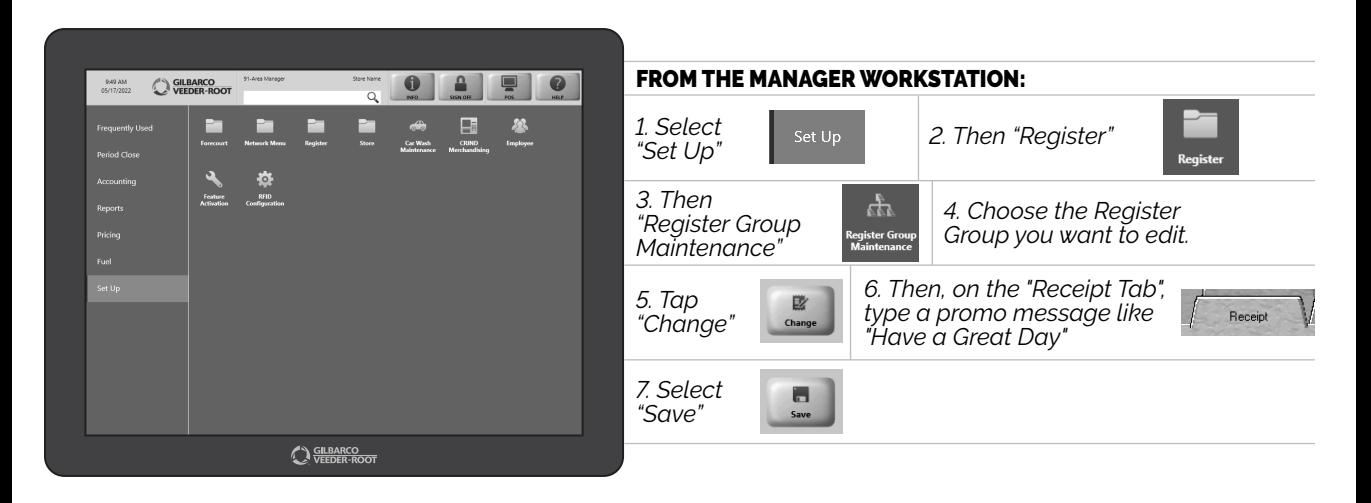

*IT'S JUST ONE MORE TOOL TO HELP YOUR CUSTOMERS BECOME RETURNING CUSTOMERS.*

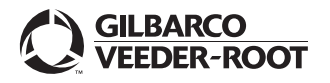

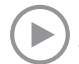